## 水人者マイページ開設用アカウント登録用紙

## ログインアカウントとして使用するメールアドレスを次の通り登録します。

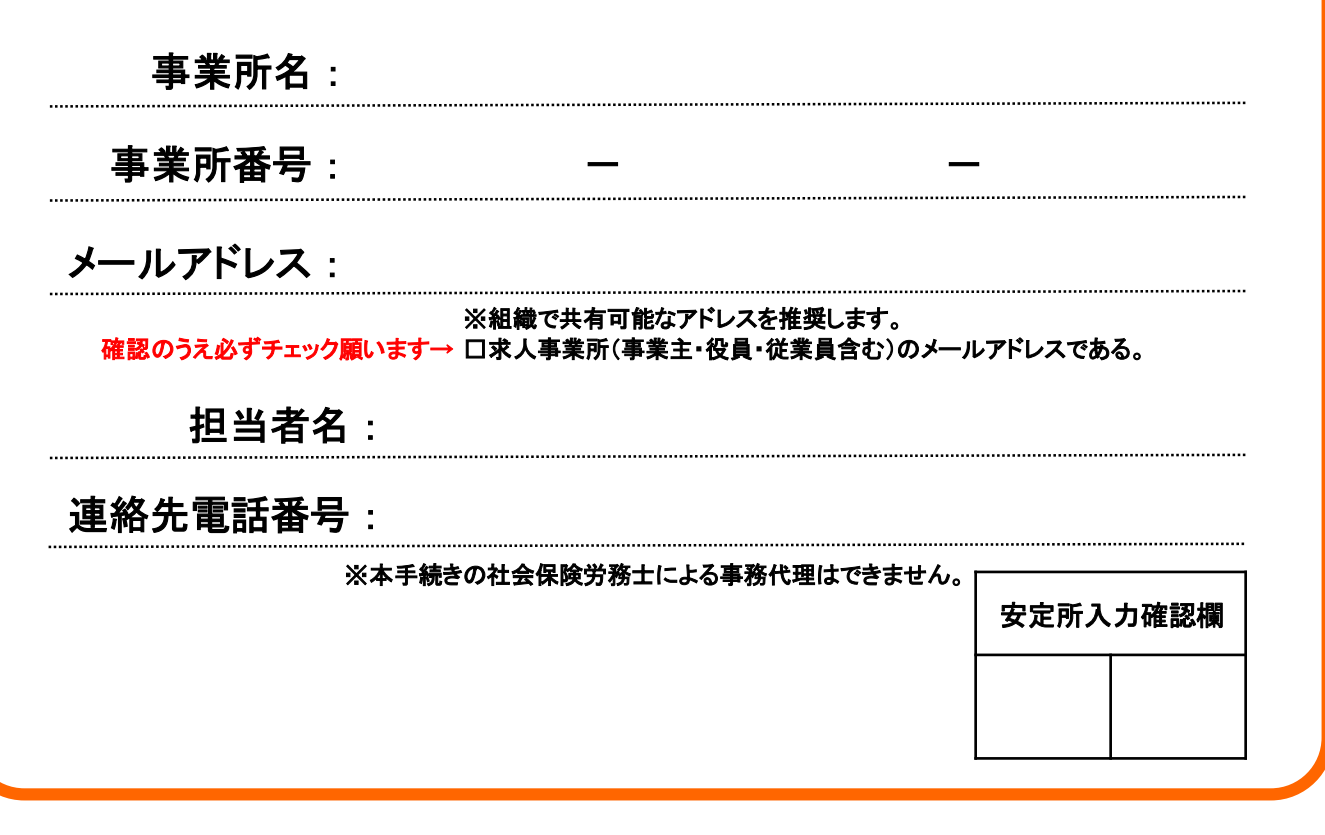

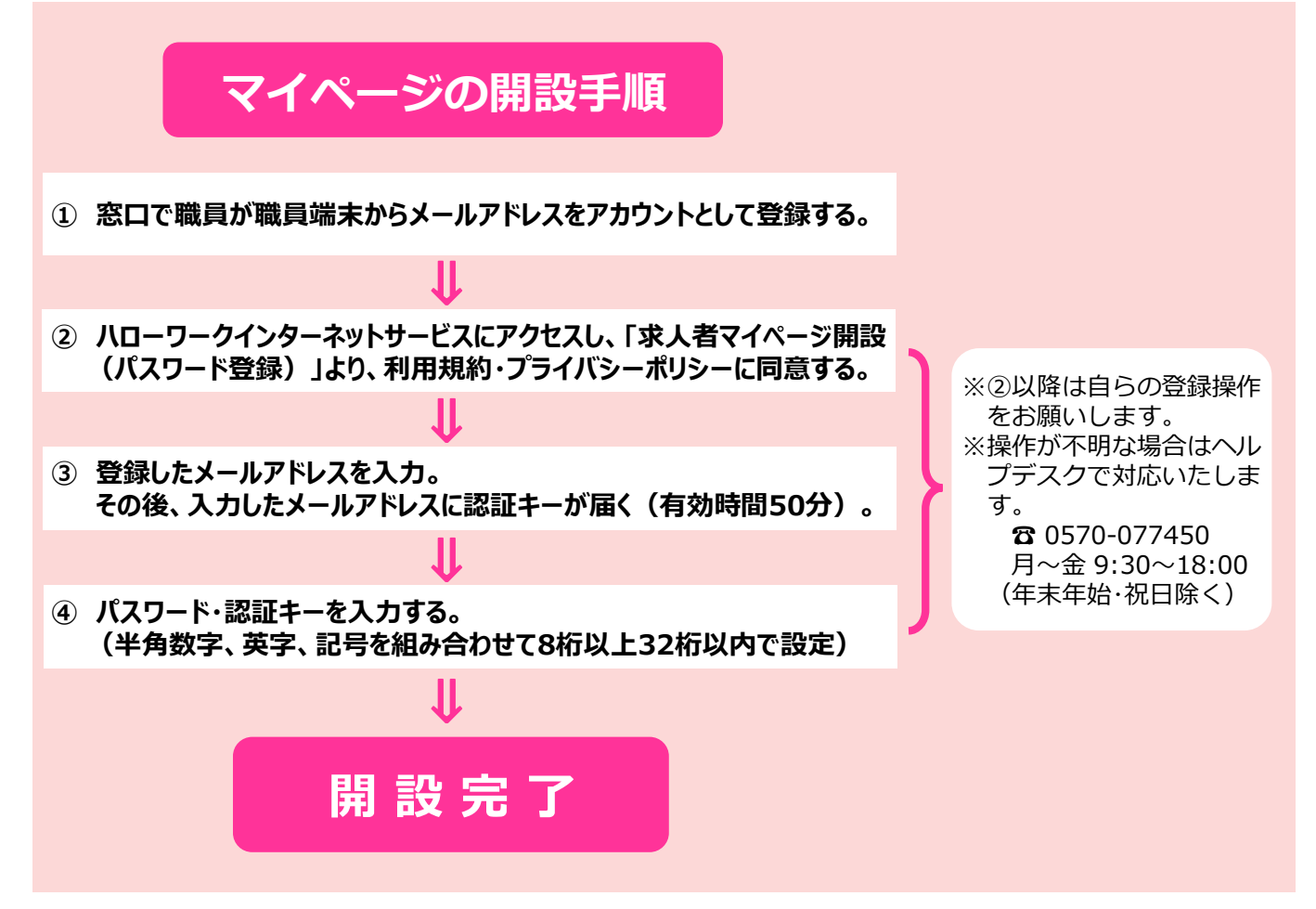